**Информатика** 

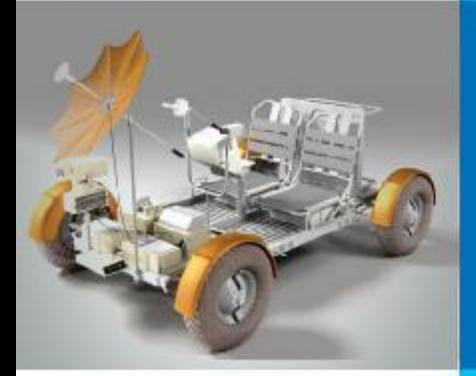

# **ОДНОМЕРНЫЕ МАССИВЫ ЦЕЛЫХ ЧИСЕЛ**

## **АЛГОРИТМИЗАЦИЯ И ПРОГРАММИРОВАНИЕ**

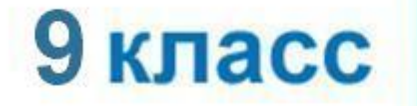

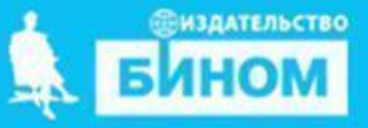

# **Ключевые слова**

#### **• массив**

- **• описание массива**
- **• заполнение массива**
- **• вывод массива**
- **• обработка массива**
- **• последовательный поиск**
- **• сортировка**

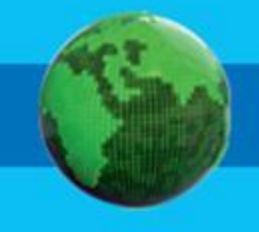

## **Массив**

*Массив* - это поименованная совокупность однотипных элементов, упорядоченных по индексам, определяющим положение элемента в массиве.

#### **Одномерный массив**

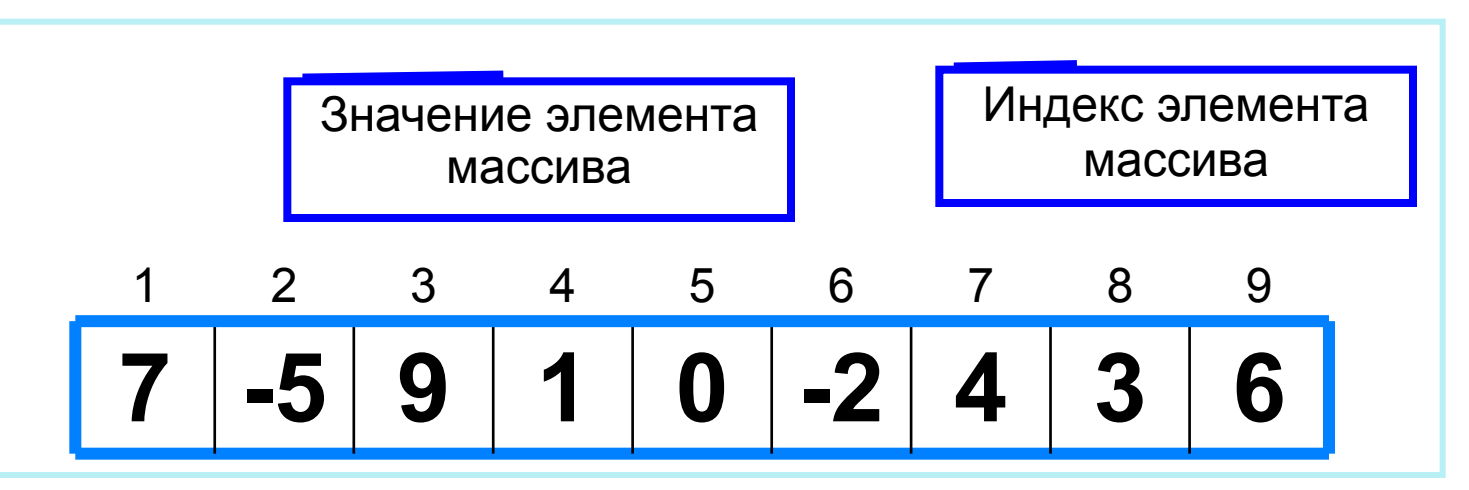

Решение разнообразных задач, связанных с обработкой массивов, базируется на решении таких типовых задач, как:

- суммирование элементов массива;
- поиск элемента с заданными свойствами;
- сортировка массива.

## **Описание массива**

Общий вид описания массива: **var** <имя\_массива>: **array** [<мин\_знач\_индекса> .. <макс\_знач\_индекса>] **of** <тип\_элементов>;

**Имя массива**

**Тип элементов массива**

**var a**: **array** [1..10] **of** integer;

**Минимальное значение индекса**

> **Максимальное значение индекса**

**Значение 1-го элемента массива**

**const b**: **array** [1..5] **of** integer = (4, 2, 3, 5, 7);

Массив **b** с постоянными значениями описан в разделе описания констант.

# **Способы заполнения массива**

*1 способ*. Ввод каждого значения с клавиатуры: **for** i:=1 **to** 10 **do read** (a[i]);

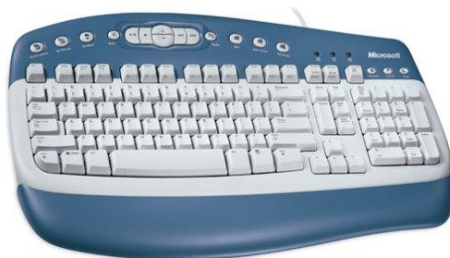

*2 способ*. С помощью оператора присваивания (по формуле): **for** i:=1 **to** 10 **do** a[i]:=i;

**3 способ**. С помощью оператора присваивания (случайными числами):

### **randomize**; **for** i:=1 **to** 10 **do** a[i]:=random(100);

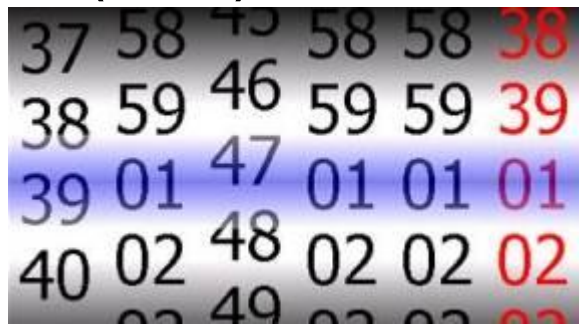

## **Вывод массива**

*1 способ.* Элементы массива можно вывести в строку, разделив их пробелом:

**for** i:=1 **to** 10 **do** write (a[i], ' ');

45 21 56 43 83 56 69 34 28 15

*2 способ*. Вывод с комментариями:

**for** i:=1 **to** 10 **do** writeln ('a[', i, ']=', a[i]);

a[1]=4 a[2]=1 a[3]=6  $a[4]=3$ a[5]=8 a[6]=5 a[7]=9 a[8]=4 a[9]=8 a[10]=7

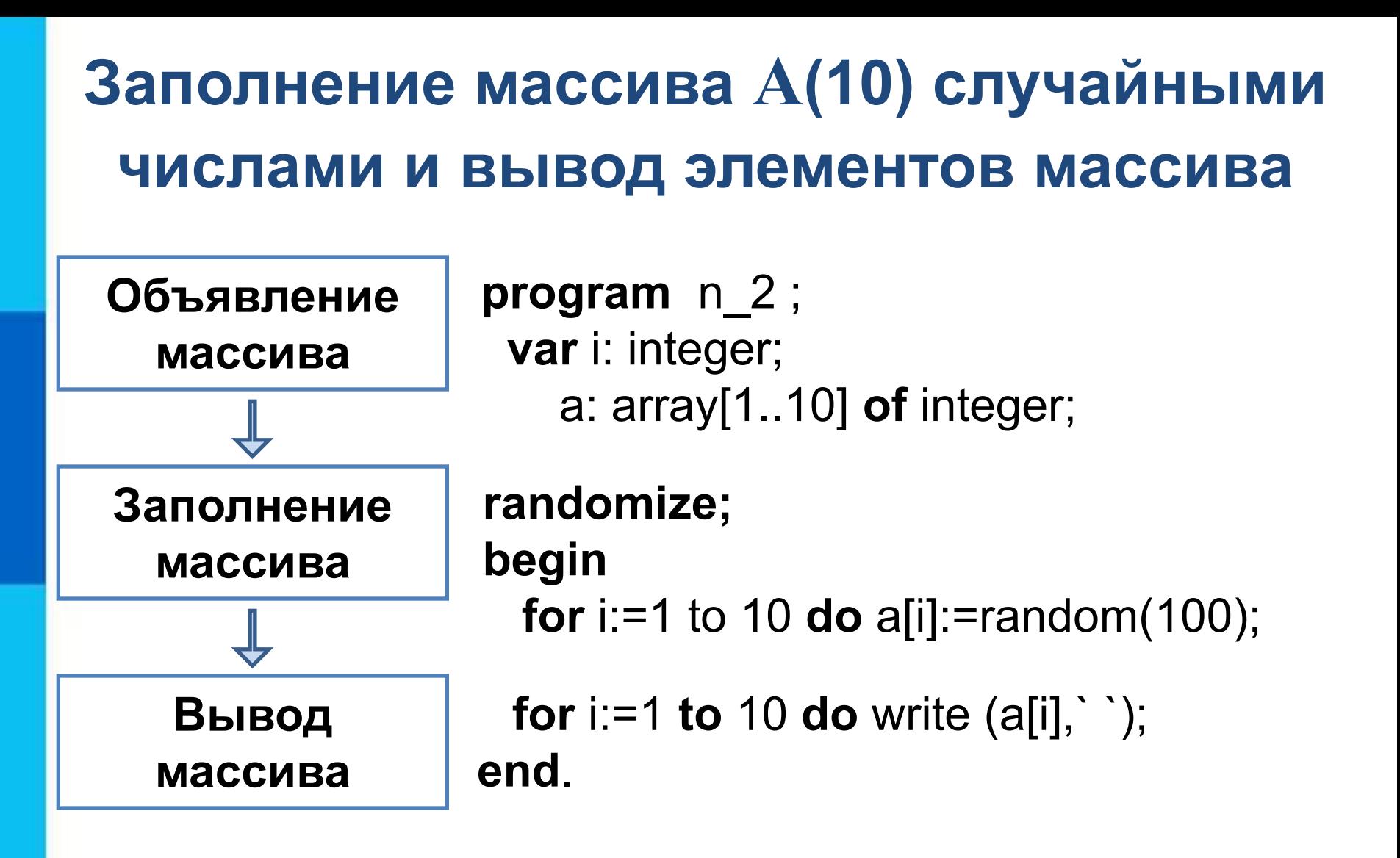

## **Вычисление суммы элементов массива**

Суммирование элементов массива осуществляется за счёт поочерёдного добавления слагаемых:

Определяется ячейка памяти (переменная *s*), в которой будет последовательно накапливаться результат суммирования

Переменной *s* присваивается начальное значение **0** - число, не влияющее на результат сложения

Для каждого элемента массива из переменной *s*  считывается её текущее значение и складывается со значением элемента массива;

полученный результат присваивается переменной *s.* 

### Вычисление суммы элементов массива

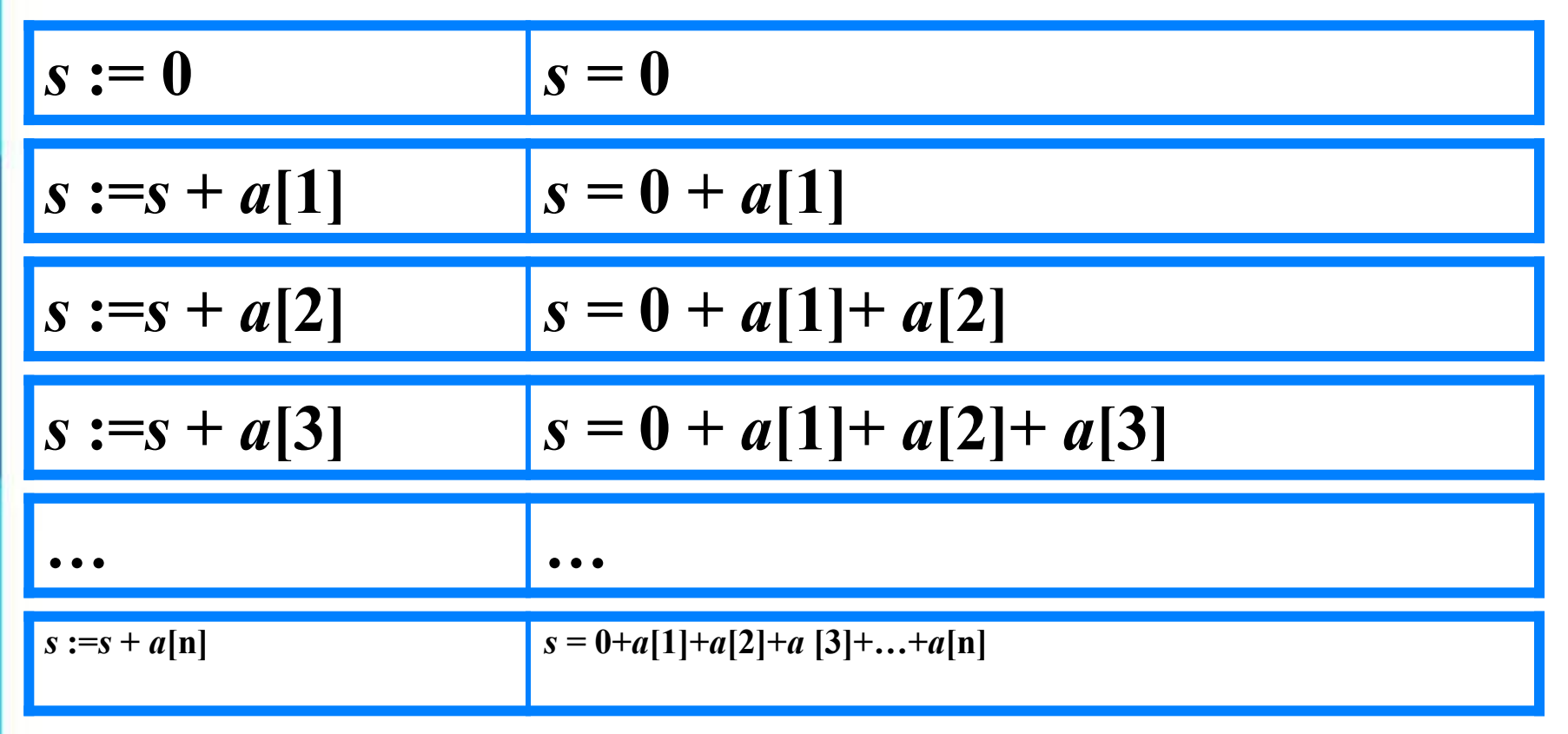

Основной фрагмент программы:

 $s := 0$ ; for i:=1 to n do s:=s+a[i];

## Вычисление суммы элементов массива

```
program n \, 3;
 var s, i: integer;
   a: array[1.10] of integer;
begin
 s := 0;
 randomize;
 for i:=1 to 10 do a[i]:=random(100);
 for i:=1 to 10 do write (a[i], '');
 for i:=1 to 10 do s:=s+a[i];
 writeln ('s=', s)end.
```
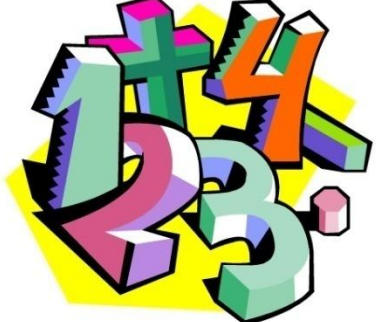

### Вычисление суммы элементов МАССИВА

program  $n \ 3 \ 1$ ; var s, i: integer; a:  $array[1.10]$  of integer; begin  $s:=0$ ; randomize; for  $i=1$  to 10 do begin  $a[i]$ :=random $(100)$ ; write  $(a[i], \dot{\ })$ ;  $s:=s+a[i]$ end; writeln ('s=', s) end.

Второй способ оформления: Используем операторные скобки и всё (ввод, вывод, обработку) делаем в одном цикле.

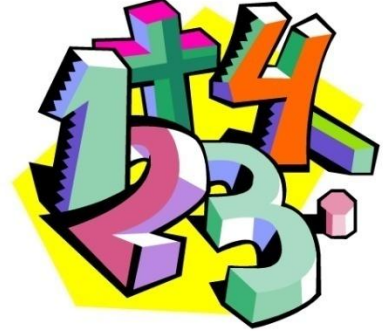

#### **Вычисление суммы элементов массива**

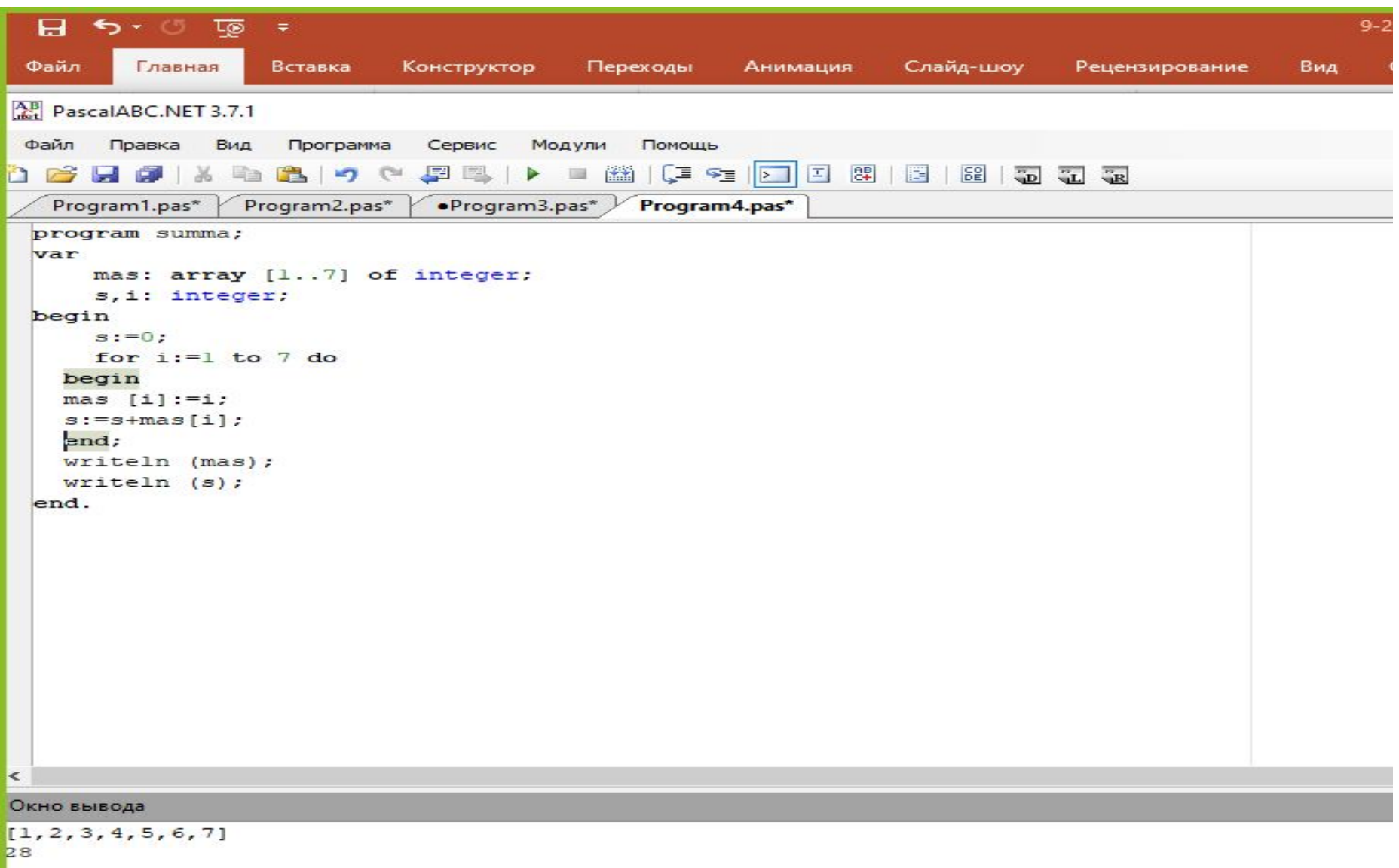

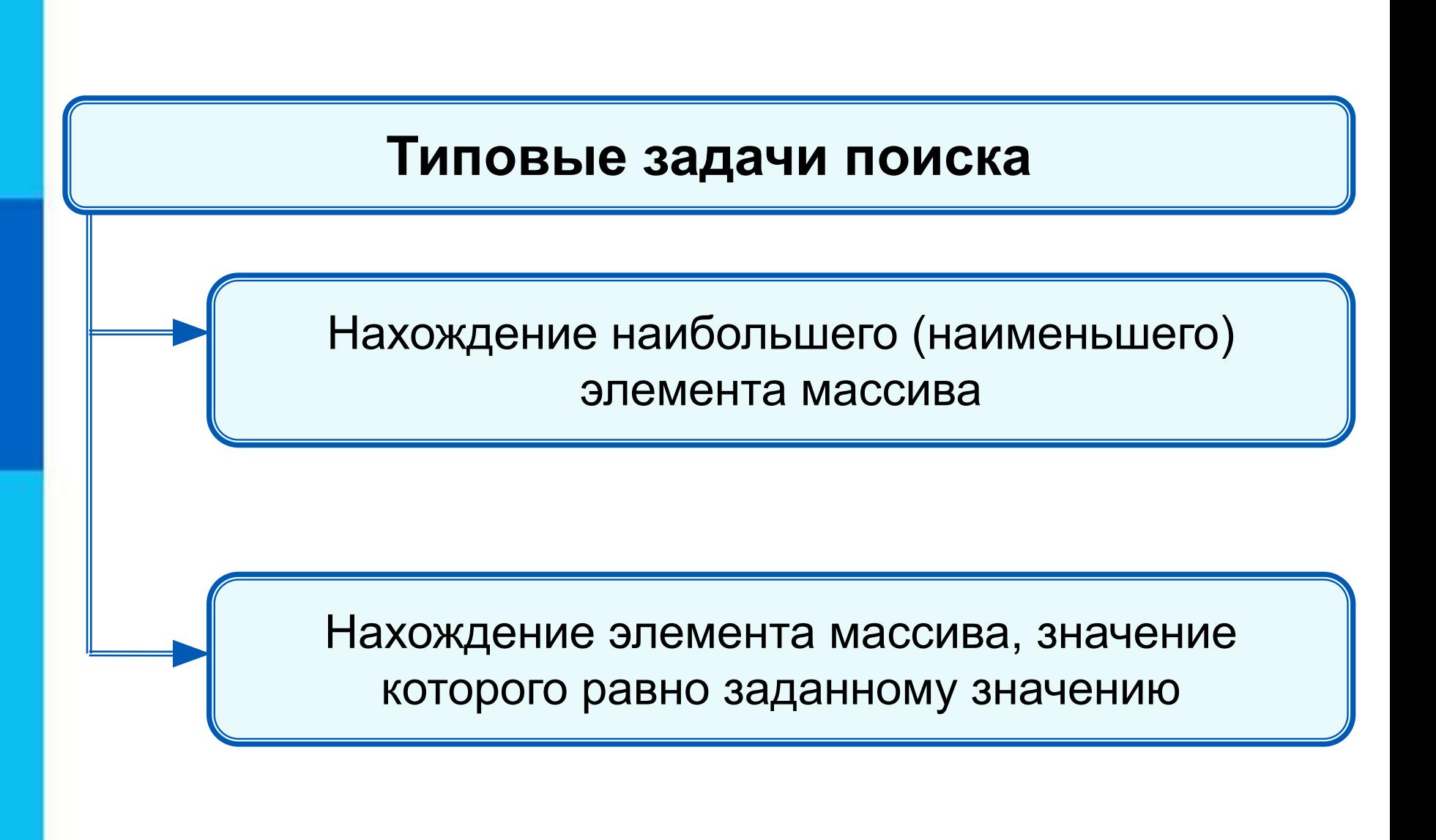

#### **Нахождение наибольшего элемента в стопке карточек с записанными числами:**

1) Взять верхнюю карточку, записать на доске (запомнить) число как наибольшее.

2) Взять следующую карточку, сравнить числа. Если на карточке число больше, то стереть старую запись и

записать это число.

3) Повторить действия, описанные в пункте 2 для всех оставшихся карточек.

При организации поиска наибольшего элемента массива **!** правильнее искать его индекс.

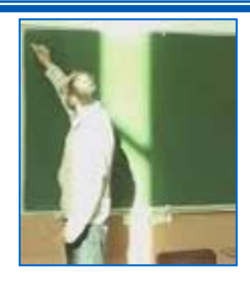

## **Программа поиска наибольшего элемента в массиве**

```
program n_4;
  var i, imax: integer;
    a: array[1..10] of integer;
begin 
randomize;
  for i:=1 to 10 do a[i]:=random(100);
  for i:=1 to 10 do write (a[i],` `);
  imax:=1;
  for i:=2 to 10 do
  if a[i]>a[imax] then imax:=i;
 write ('Наибольший элемент a[', imax, ']=', a[imax])
end.
```
#### Программа поиска наибольшего элемента в массиве

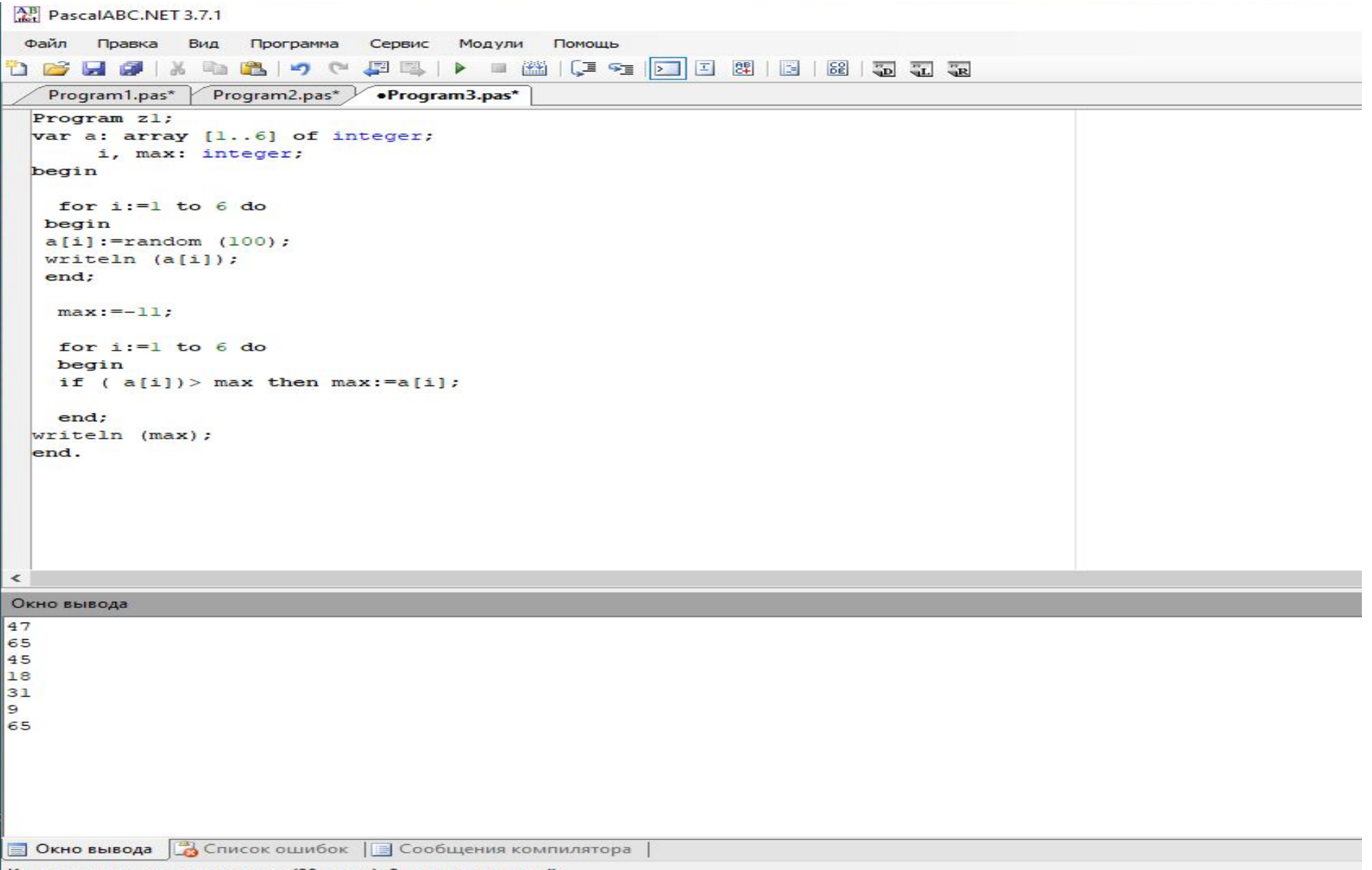

#### **Опорный конспект**<br>*Массив* - это поименованная совокупн поименованная совокупность однотипных элементов, упорядоченных по индексам, определяющим положение элементов в массиве.

```
var <имя массива>: array [<мин знач индекса> ...
```

```
<макс_знач_индекса>] of тип_элементов;
```
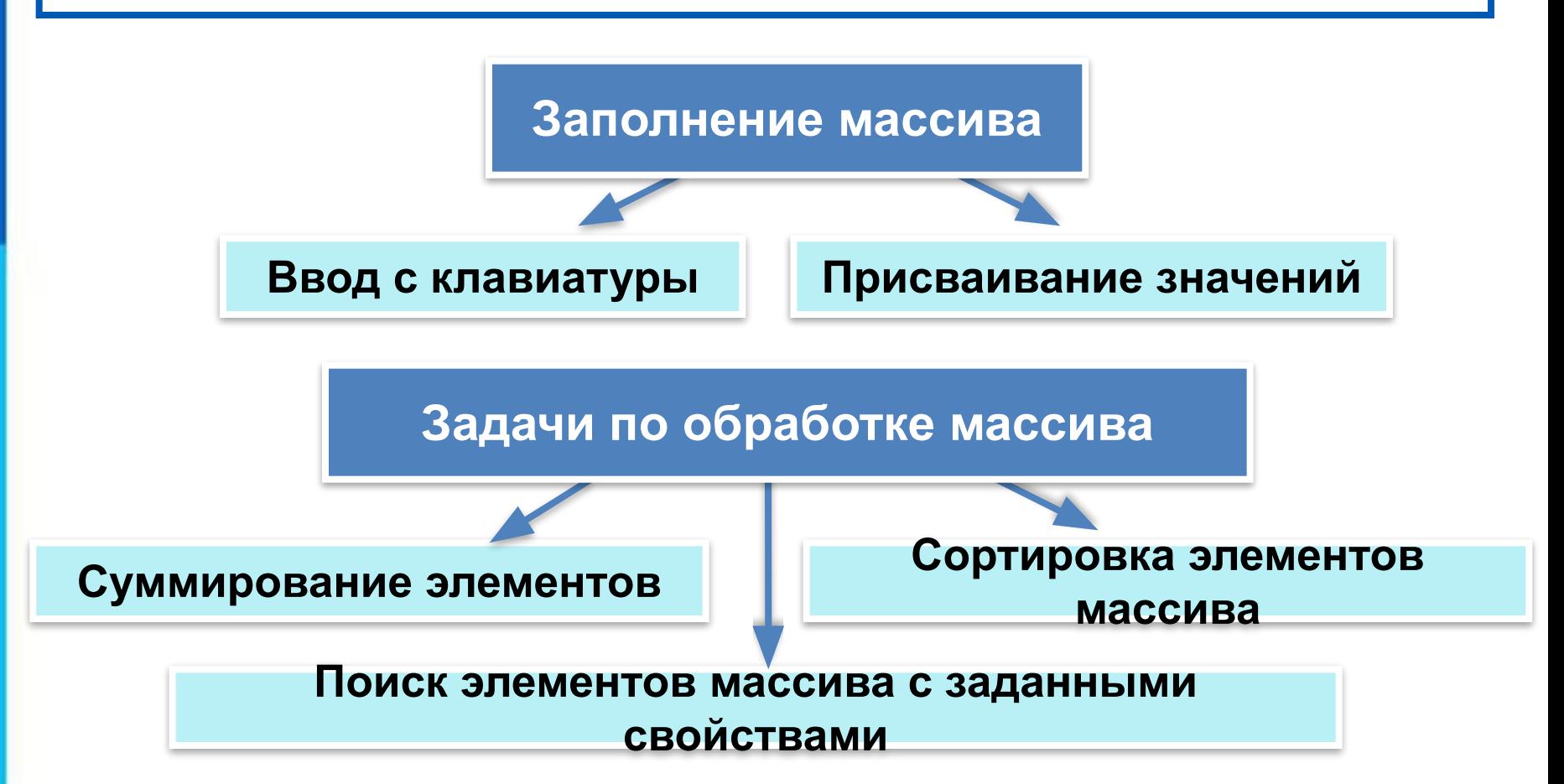

Домашняя работа:

1.Написать программу поиска наименьшего элемента массива.

2.Написать программу вычисления суммы чётных элементов массива.